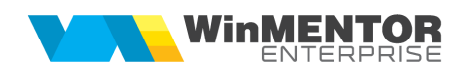

## **Stopaj la surs***ă* **pentru achizi***ț***ii de cereale de la persoane fizice**

Pentru a simplifica procedura de calcul a stopajului la sursă (contribuție de sănătate și impozit) în cazul achizițiilor de cereale și pentru a asigura coerența datelor în vederea cuprinderii lor în declarația D112, s-a pus la punct modul de lucru descris în rândurile următoare.

## **I. CONFIGURĂRI**

**1.** Trebuie adăugate articole de tip serviciu, definite ca în imaginile de mai jos, care se vor asocia taxelor pe care le vom defini.

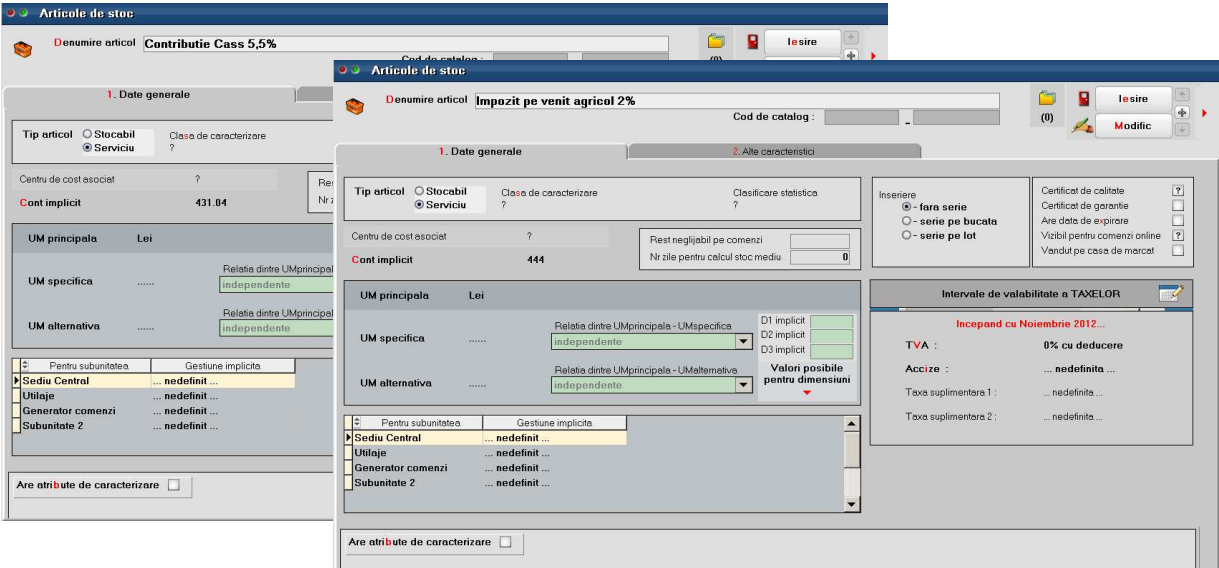

**Figura 1.** 

**2.** În Nomenclatorul de taxe se definesc cele 2 taxe care se rețin la achiziția de la persoane fizice, astfel:

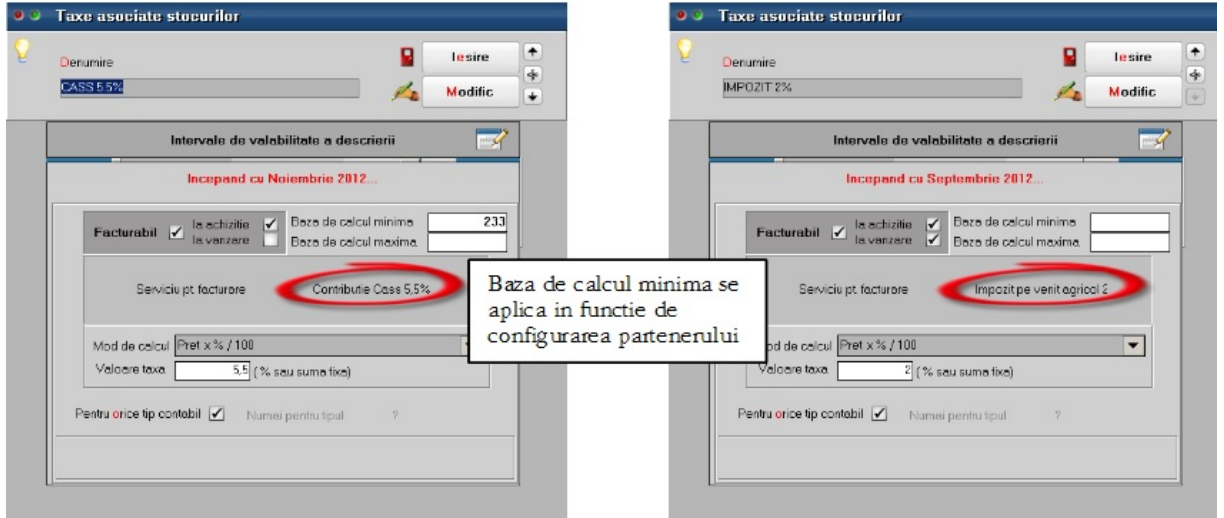

**Figura 2.** 

**3**. Trebuie verificată și completată configurarea partenerilor (furnizori persoane fizice).

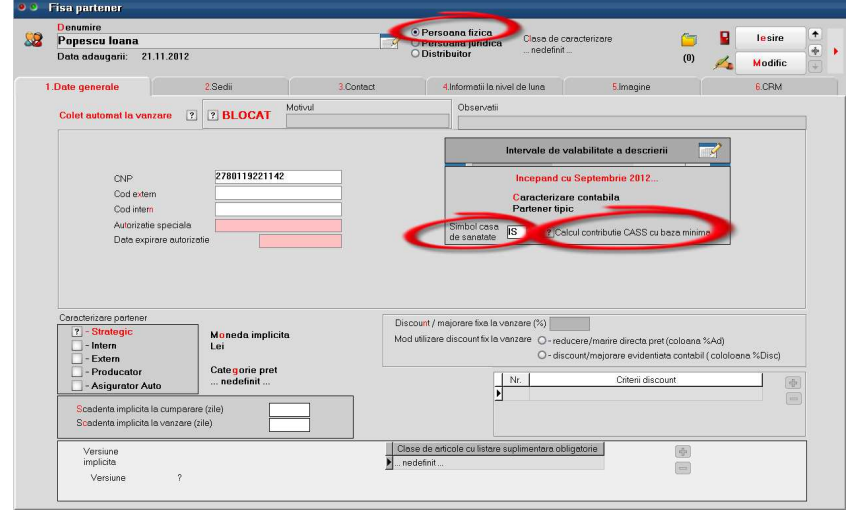

**Figura 3.** 

Precizarea casei de asigurări pentru sănătate este obligatorie în vederea generării declarației D112, fără erori.

Dacă nu se folosește baza minimă de calcul, stopajul se va efectua la valoarea achiziționată, iar dacă se foloseşte la stopaj baza de calcul minimă, atunci nu se va ține cont de valoarea achiziționată, dacă este mai mică decât baza minimă de calcul.

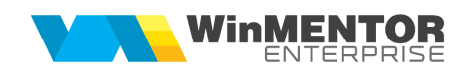

## **Atenție!**

O problemă apare în cazul în care se operează mai multe achiziții sub baza minimă. SOLUȚIA AR PUTEA FI CENTRALIZAREA ACHIZIȚIILOR PE UN SINGUR DOCUMENT.

**4.** Se setează constantele specifice alegând articolele folosite în definirea taxelor cu stopaj la sursă, pentru a le identifica la exportul datelor în declarația 112, respectiv directorul în care se va face exportul.

| $\overline{a}$<br>眉<br>Toate inregistrarile disponibile pe SERVER<br>÷<br>l÷.<br>Sectiune<br>Simbol<br>Valoare<br>Denumire<br>E<br>User<br>Index<br>CArtCASS<br>Contributie Cass 5,5%<br>$ 02\rangle$<br>Personal salarizare<br>General<br>D112: Articol utilizat pt. stopaj impozit venit<br>Personal salarizare<br>Impozit pe venit agricol 2 03<br>CArtimpozit<br>General<br>Personal salarizare | Constante la gramada                    |                                        |  |               |         |                     |    | $\triangle$ X |
|----------------------------------------------------------------------------------------------------|-----------------------------------------|----------------------------------------|--|---------------|---------|---------------------|----|---------------|
|                                                                                                    | Û                                       |                                        |  |               |         |                     |    |               |
|                                                                                                    | $Q_{\alpha}$                            |                                        |  |               |         |                     |    |               |
|                                                                                                    | R₩                                      |                                        |  |               |         |                     |    |               |
|                                                                                                    |                                         | D112: Articol utilizat pt. stopaj CASS |  |               |         |                     |    |               |
|                                                                                                    |                                         |                                        |  |               |         |                     |    |               |
|                                                                                                    | Director import/export CDS cu WinMENTOR |                                        |  | CaleWinMENTOR | General | F:\structuri import | 01 |               |
|                                                                                                    |                                         |                                        |  |               |         |                     |    |               |
|                                                                                                    |                                         |                                        |  |               |         |                     |    |               |
|                                                                                                    |                                         |                                        |  |               |         |                     |    |               |
|                                                                                                    |                                         |                                        |  |               |         |                     |    |               |
|                                                                                                    |                                         |                                        |  |               |         |                     |    |               |
|                                                                                                    |                                         |                                        |  |               |         |                     |    |               |

**Figura 4.** 

## **II. FUNCȚIONARE**

Explicaţii:

• Se înregistrează achizițiile de la persoane fizice, iar completarea taxelor se face la apelarea opțiunii "Facturare taxe".

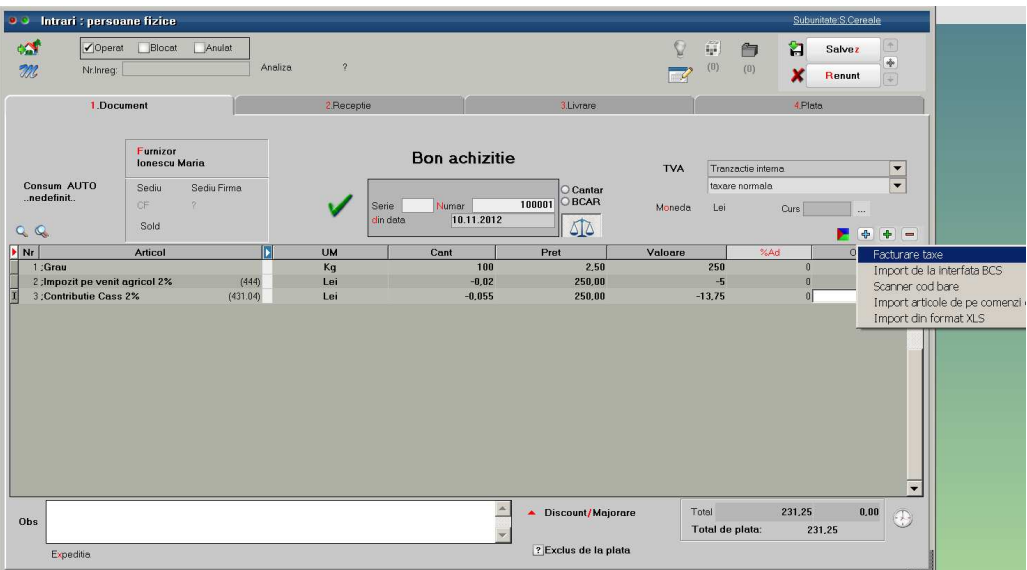

**Figura 5.** 

• Completarea automată a taxelor facturabile, după alegerea articolului, se poate face setând constanta "Taxe facturabile: autotaxare pentru intrări de la furnizori".

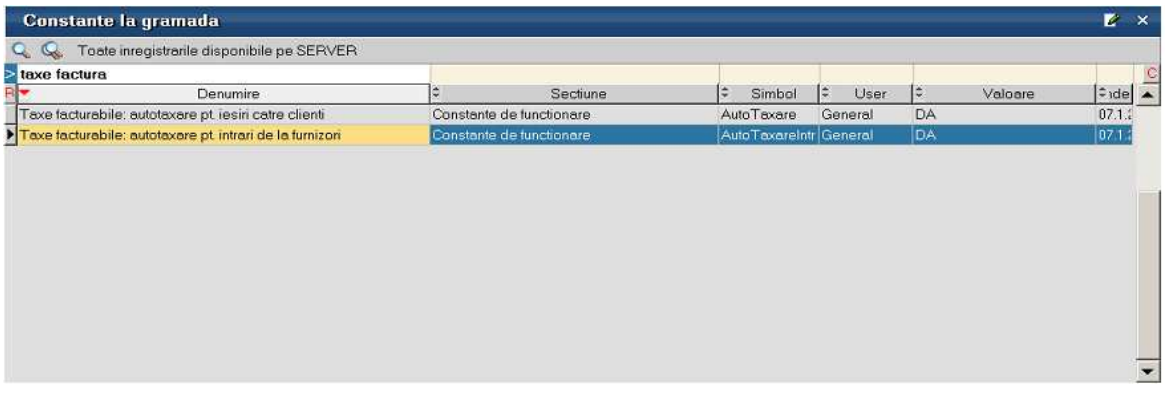

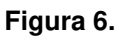

• Exportul datelor pentru declaraţia 112, din WMEnterprise în aplicația de declarații, se face apelând opțiunea "Export stopaj la sursă pentru declarații". Fişierul de export se va crea în directorul specificat anterior în constante și va fi de genul "Stopaj an luna.cds".

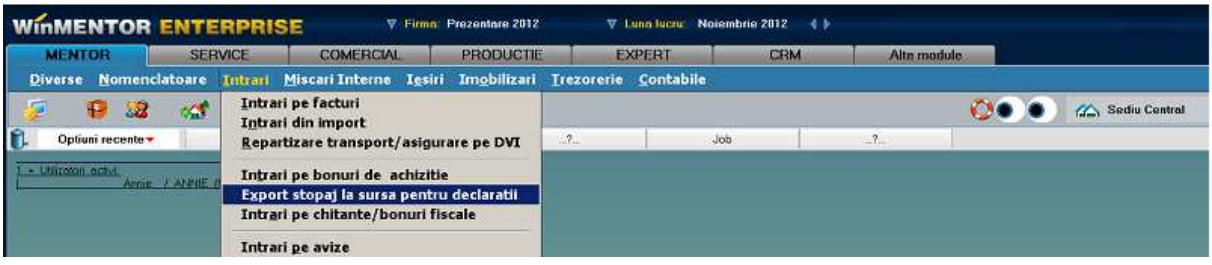

**Figura 7.**

• În programul de declarații, se bifează Import stopaje din intrări WME și se apelează Generare, indicând apoi fișierul cds de import.

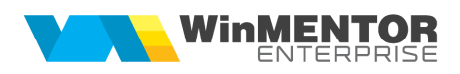

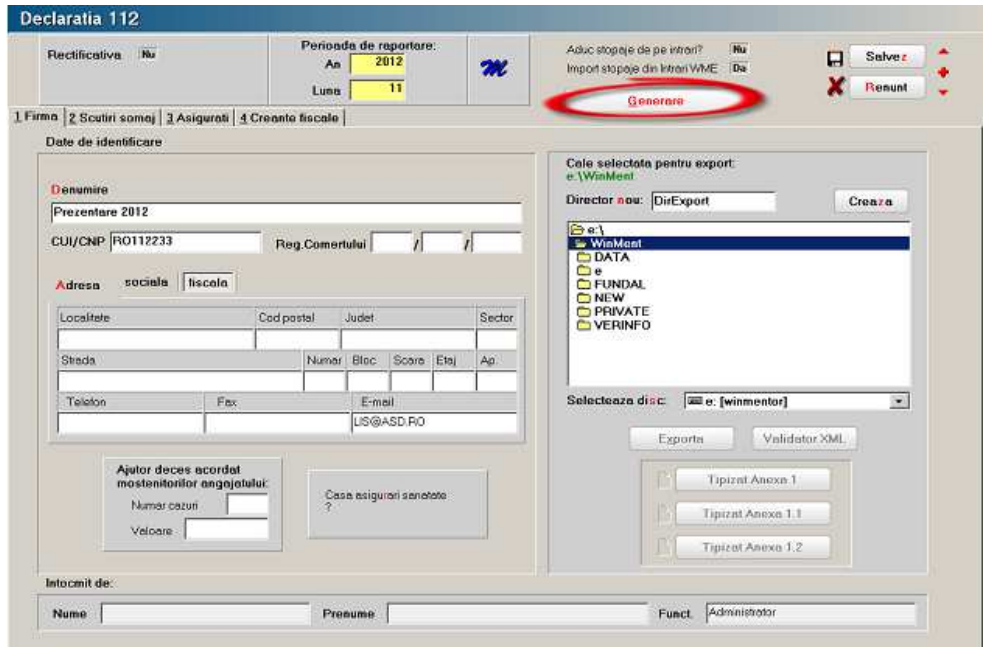

**Figura 8.**

Datele importate se vor găsi pe tab-ul 3. "Asigurați" și, respectiv, pe tab-ul 4. "Creanțe fiscale". Acestea vor putea fi validate, listate și, respectiv exportate, conform instrucțiunilor specifice declarației 112.